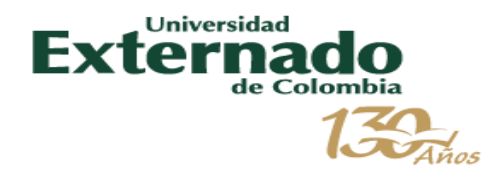

## *Instalación de Licencias Office 365*

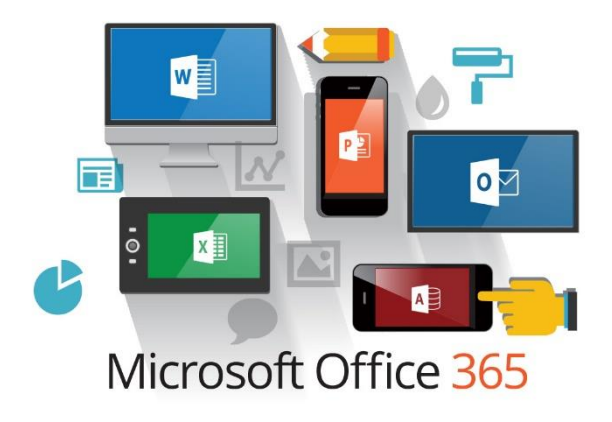

*Enero 2019*

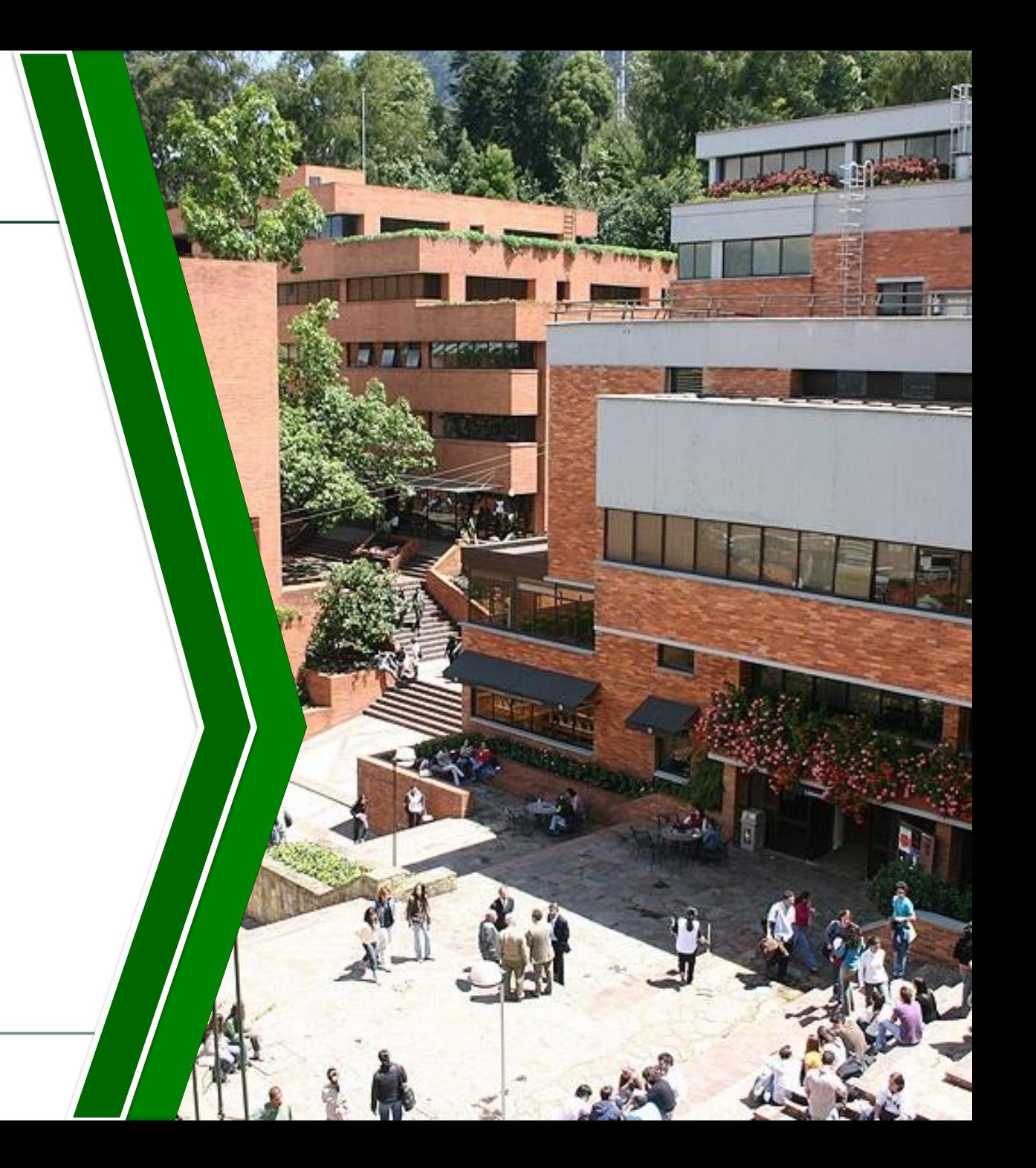

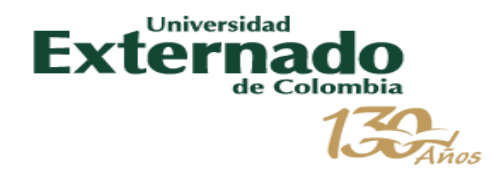

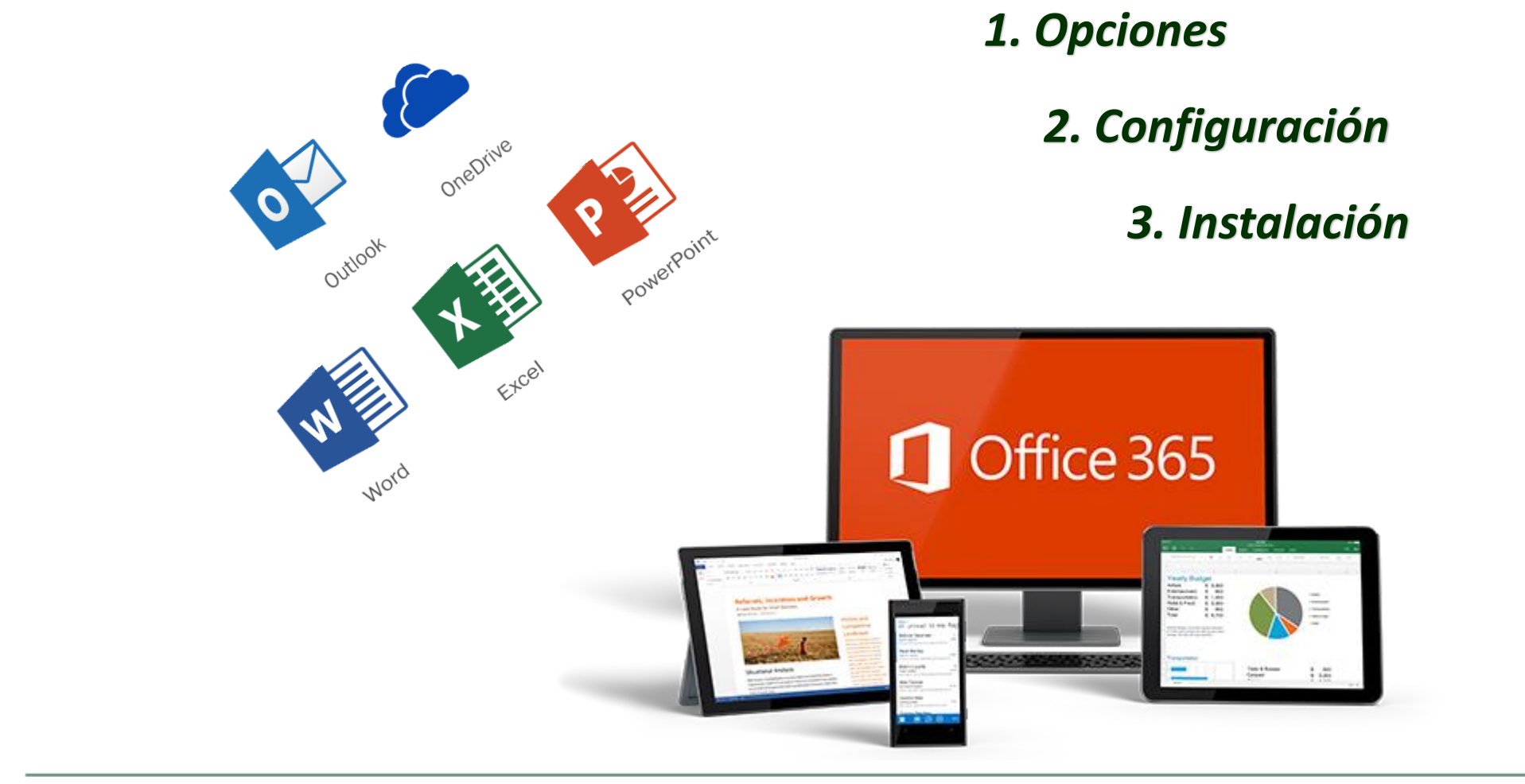

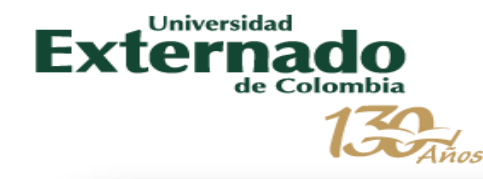

#### *1. Opciones*

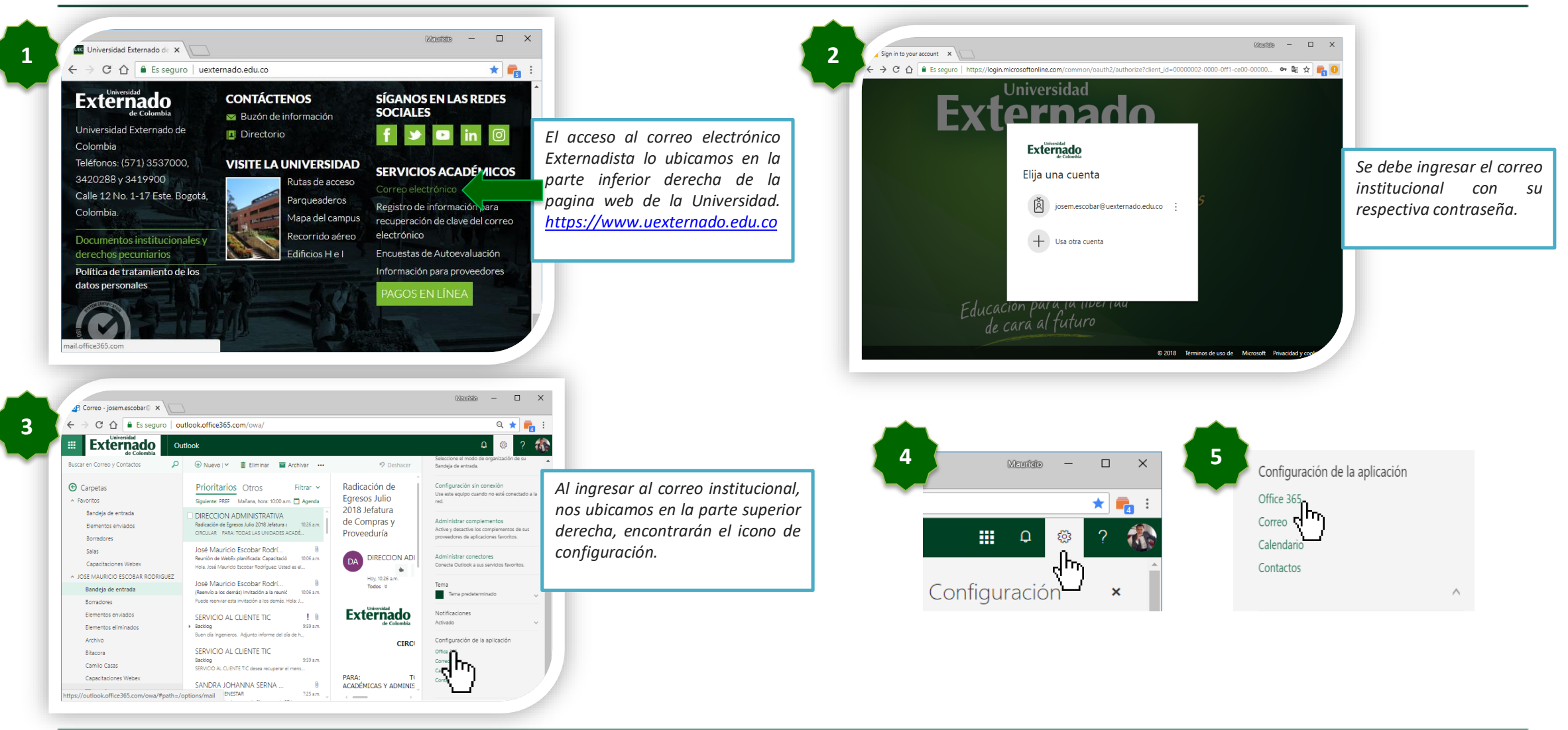

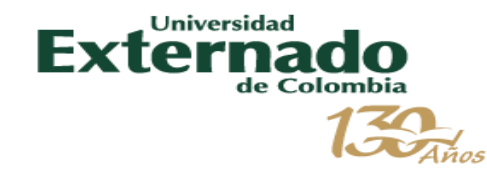

#### *2. Configuración*

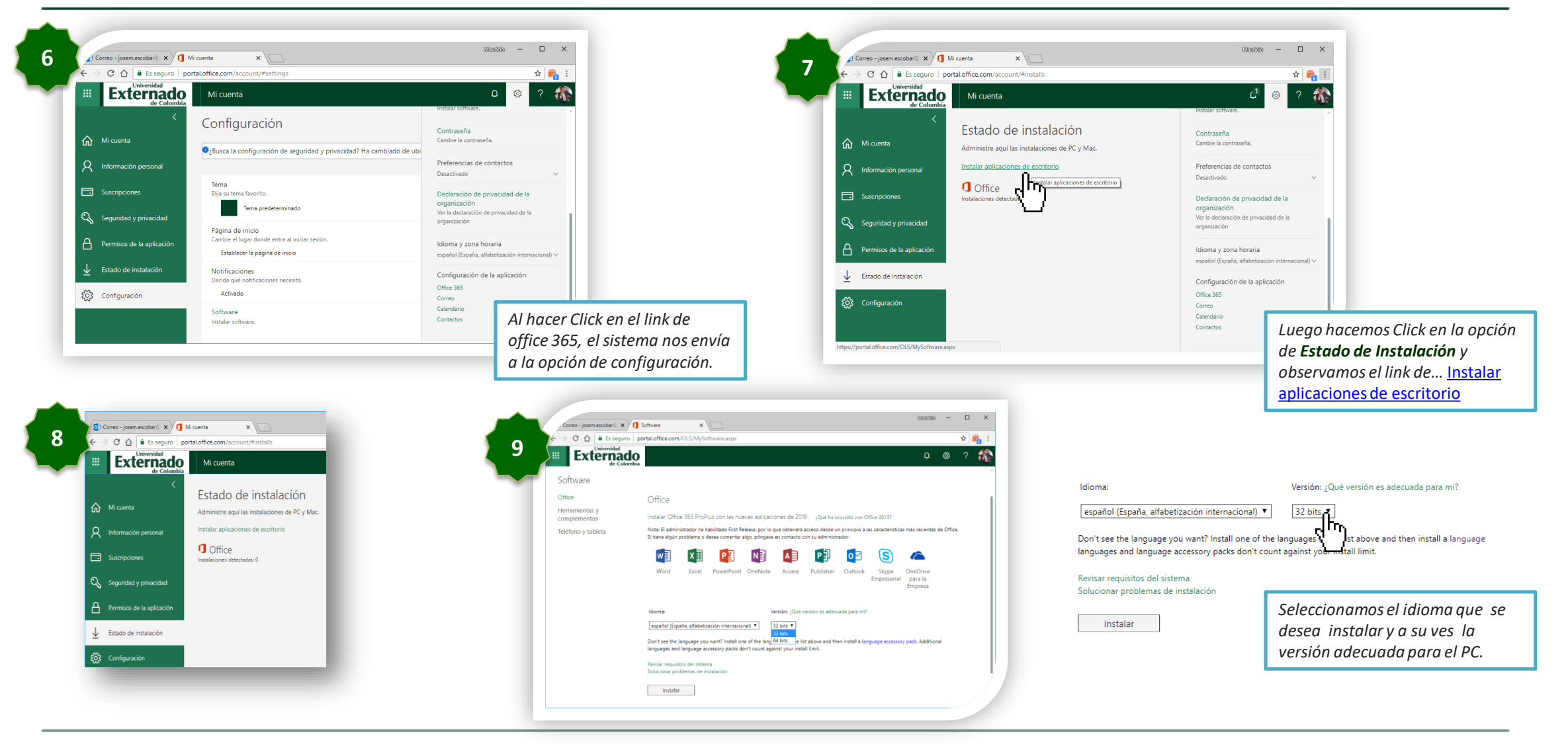

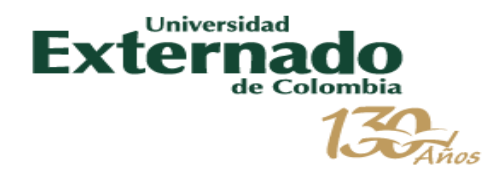

### *3. Instalación*

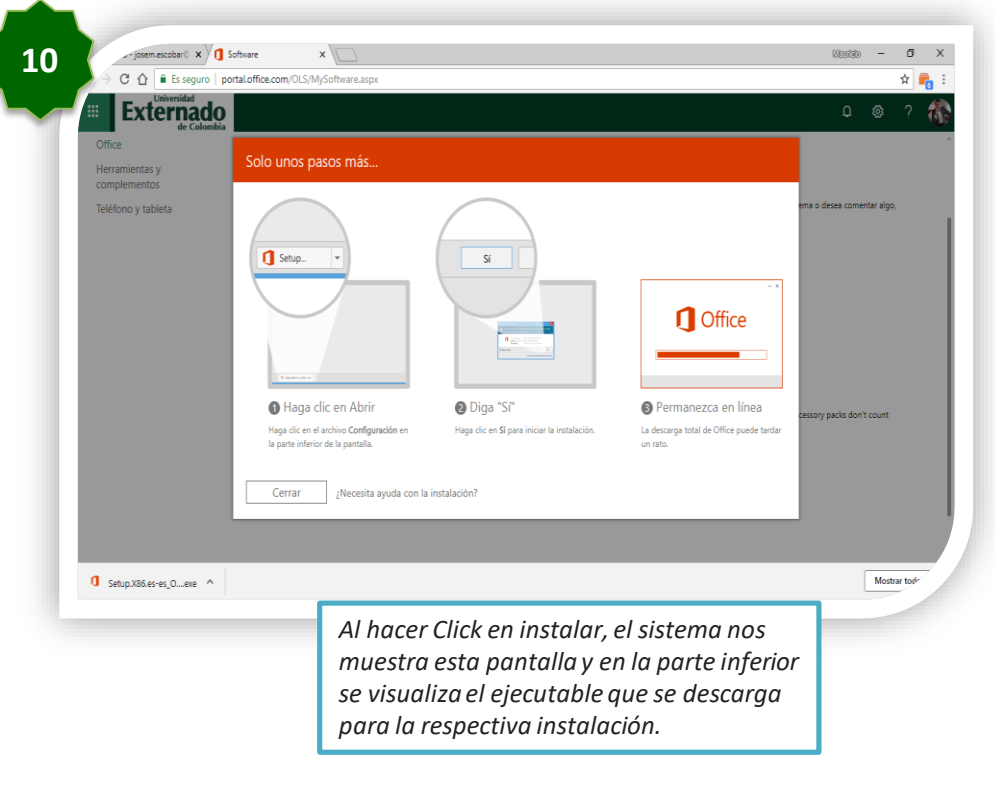

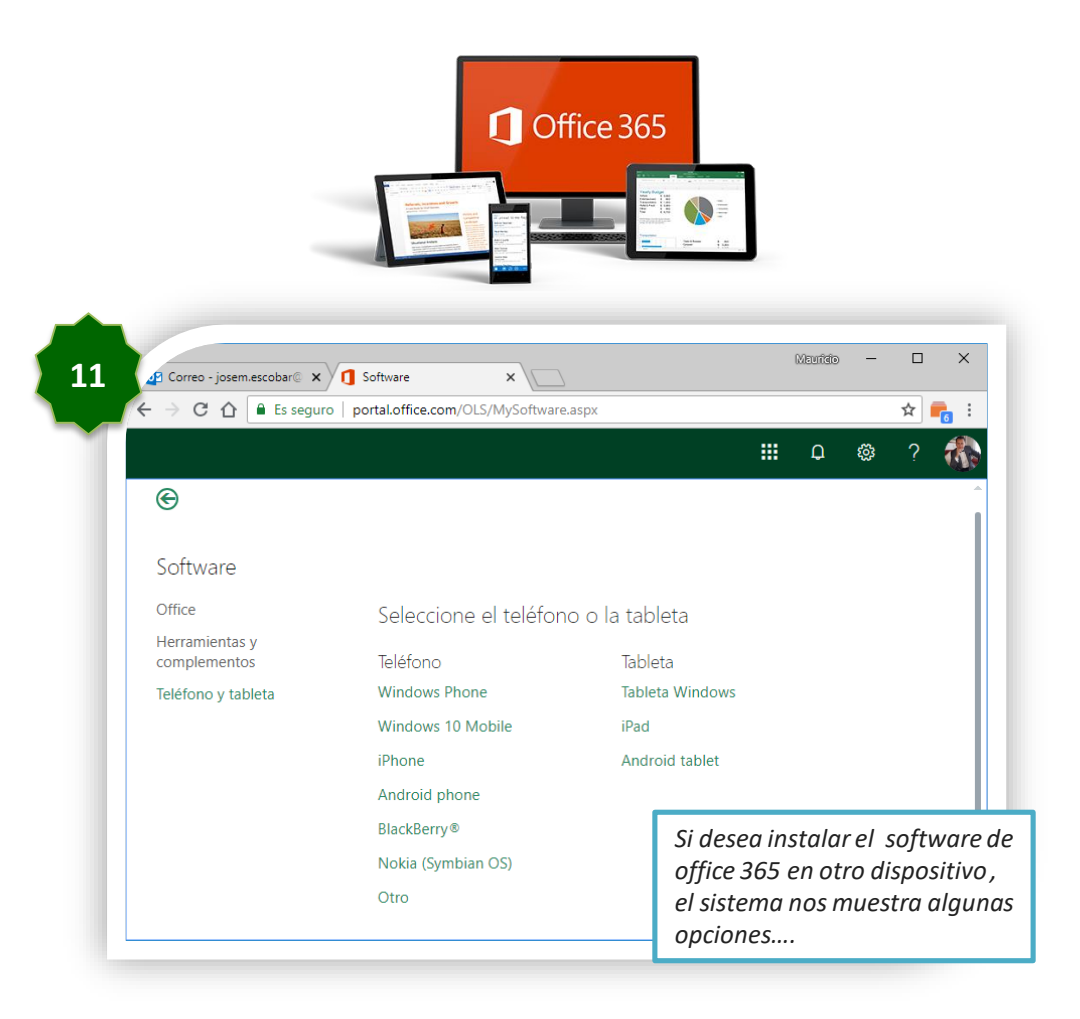

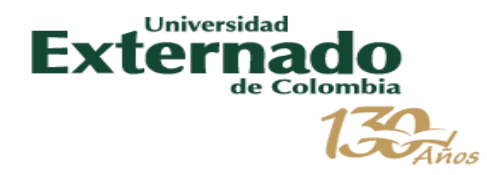

# Gracias.